# CoreLogic®

# **Auxiliaire de travail**

### **Verrouiller manuellement des formulaires - Mobile Claims**

Issue 1 9 Août 2023

## **Verrouiller manuellement des formulaires sur Mobile Claims**

Cet auxiliaire de travail guidera l'utilisateur propriétaire d'un formulaire à travers les étapes à suivre pour verrouiller manuellement un formulaire. Un utilisateur propriétaire d'un formulaire peut être:

- Un participant à l'affectation de l'initiateur
- Un affecté qui a créé le formulaire dans le cadre de son affectation
- Un affecté qui a été assigné à un formulaire par l'initiateur de la reclamation
- Un participant à la réclamation qui reçoit du créateur du formulaire une permission "Édition" sur le formulaire via la fonction de partage
- *Note: Ce document a été créé en utilisant une compagnie d'assurance de démonstration avec des paramètres génériques. N'oubliez pas que vos écrans peuvent apparaître légèrement différents. Consultez les directives spécifiques de votre compagnie d'assurance pour connaître les paramètres appropriés de réclamation et de devis.*
- Dans une Réclamation, naviguez jusqu'à la section **Formulaires** de l'Explorateur de la réclamation.

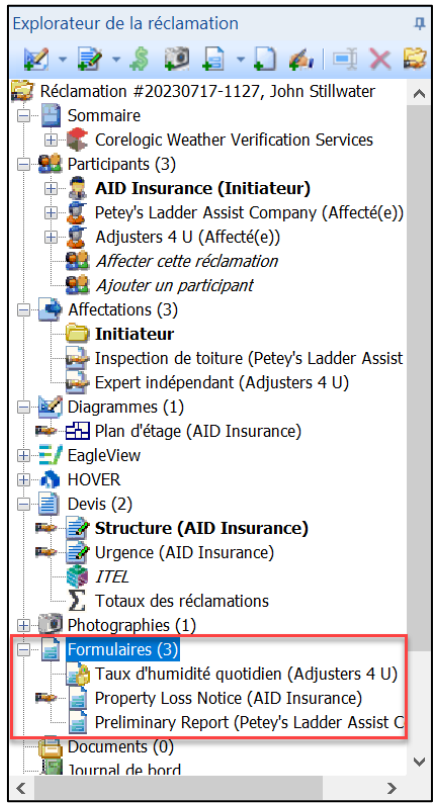

Cliquez avec le bouton droit de la souris sur un formulaire dont vous êtes propriétaire (indiqué par la main à côté du formulaire) et qui est complété.

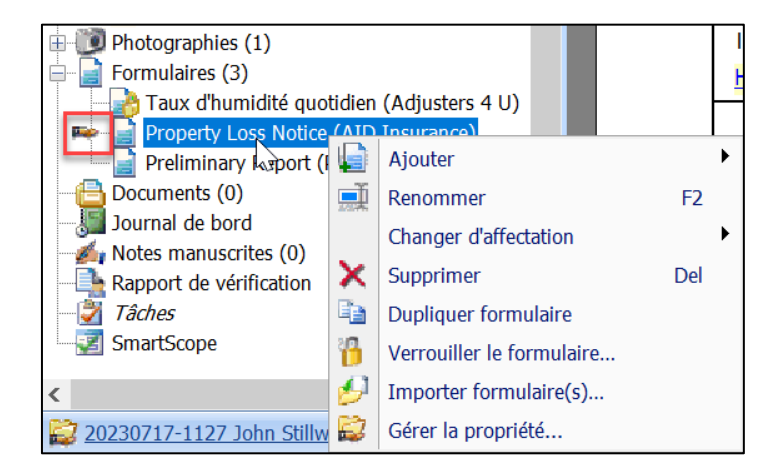

Cliquez sur **Verrouiller le formulaire** dans le menu déroulant.

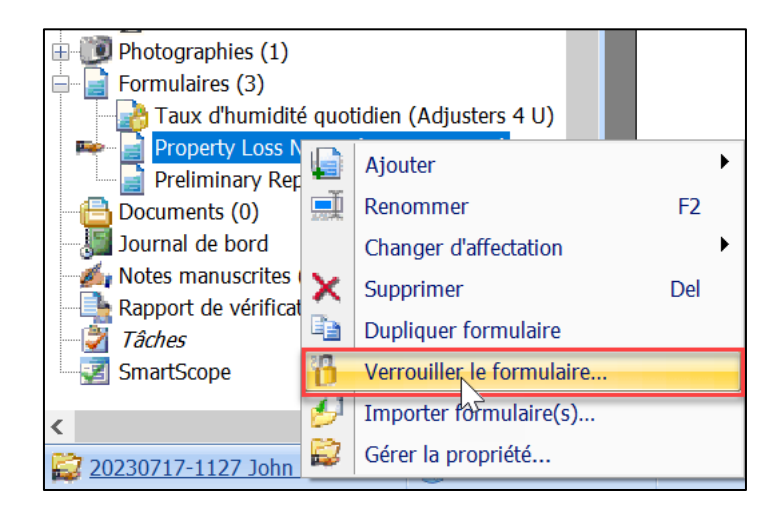

Un message de confirmation s'affichera. Cliquez sur **Oui** pour verrouiller le formulaire. Cliquez sur **Non** pour annuler le processus.

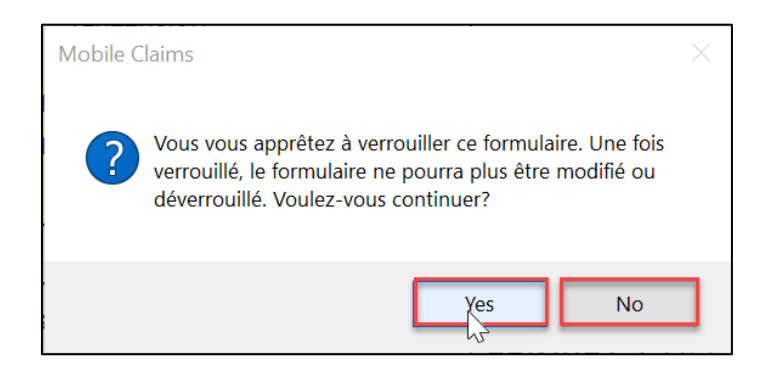

Lorsqu'un formulaire a été verrouillé, il affichera un cadenas sur l'icône du formulaire dans l'Explorateur de la réclamation.

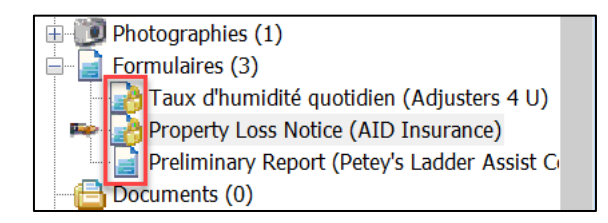

Comme les formulaires verrouillés manuellement ne peuvent être ni déverrouillés ni modifiés, cliquez sur **Dupliquer le formulaire** dans le menu déroulant pour créer une version dupliquée du formulaire pour l'ouvrir, le modifier, l'enregistrer et le verrouiller, si vous le souhaitez.

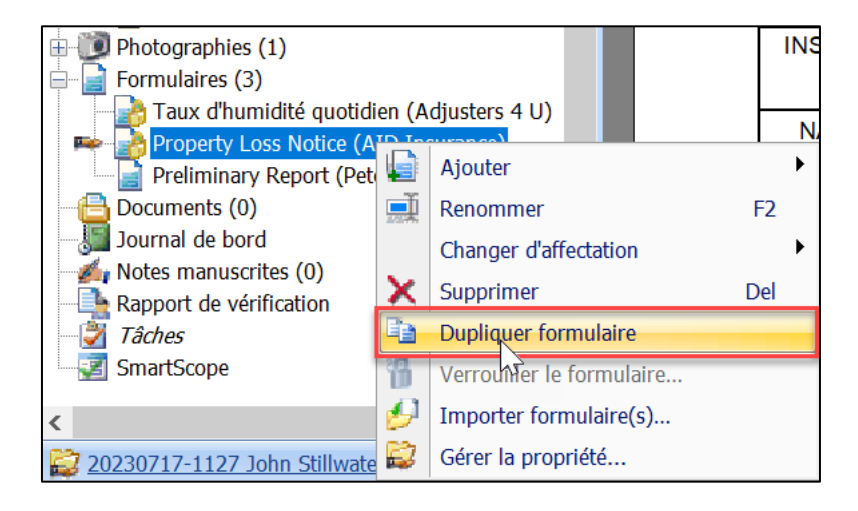

#### **À propos de CoreLogic**

CoreLogic est un chef de file en matière d'information et de solutions pour les propriétés qui soutient la prospérité du marché de l'habitation et le développement des communautés. Grâce aux solutions, services et technologies de pointe de CoreLogic pour la gestion des données sur les propriétés, les professionnels de l'immobilier, les institutions financières, les sociétés d'assurance, les agences gouvernementales et les autres intervenants du marché de l'habitation parviennent à aider des millions de personnes à trouver, acheter et protéger leur domicile. Pour de plus amples renseignements, rendez-vous au corelogic.com.

#### **Pour de plus amples renseignements, visitez le Corelogic.com.**

© 2023 CoreLogic, Inc. Tous droits réservés.

CORELOGIC et le logo CoreLogic sont des marques de commerce de CoreLogic Inc. et/ou de ses sociétés affiliées. Toutes les autres marques de commerces sont la propriété de leurs détenteurs respectifs.